**AutoCAD [Latest]**

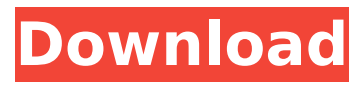

**AutoCAD PC/Windows [March-2022]**

## In 1983, AutoCAD Cracked 2022 Latest Version software was introduced for drafting on top of the dBase 4 base-4 database program and continues to use the dBase engine. AutoCAD Cracked

Accounts is now widely used in architectural and civil engineering as well as construction projects. The most current release of Cracked AutoCAD With Keygen is AutoCAD 2019. This update is version 20.2. Although AutoCAD was originally developed for the Macintosh personal computer platform, a PC version was developed by Autodesk in

1991 and the first version for Windows was in 1994. AutoCAD Windows (2002), AutoCAD Design and Web (2003), AutoCAD LT (2005), and AutoCAD LT Design and Web (2005) were introduced. AutoCAD 2008 for Windows, AutoCAD for Mac, AutoCAD LT for Mac, and AutoCAD for Mobile (2010) followed. AutoCAD V3.0 (released in 1989) was the first version of

AutoCAD that required external hardware to create graphics, although by default, graphic objects used the computer's existing hardware, including the video and memory cards. After an initial transition period, all AutoCAD releases from 1990 and onward have had full hardware acceleration. Contents show] Viewing mode AutoCAD is a 2D computeraided design application, with users creating twodimensional graphics using a mouse and keyboard. For some specialized purposes, the AutoCAD software does support 3D drawing by either viewing objects from a third dimension (3D) or constructing them from a base (X/Y/Z) coordinate system (Base). A single file may contain two different

views: an AutoCAD view and a separate XYZ drawing view, also referred to as a base view. A layer in an AutoCAD drawing may contain one or more base views (or XYZ views). Base views are used to maintain control of which layers are visible in the AutoCAD drawing window, while views are used to manipulate a layer in the context of the drawing. Views

are represented as both a collection of objects, as well as the coordinate system itself, which are shared by all objects within a layer. Base views Base views are created from a geometric coordinate system where the horizontal and vertical axes correspond to the length of the base view's existing x and y axes (which are intrinsic to the drawing). XYZ views

Application Programming Interfaces (APIs) - AutoCAD Cracked Version includes several Application Programming Interfaces (API) which allow users to write custom code in AutoCAD or to control AutoCAD and integrate it with other applications. COM objects - AutoCAD includes COM objects which allow users

to integrate AutoCAD into other programming languages. AutoCAD Script Language - AutoCAD includes a scripting language, AutoCAD Script, which can be used to control AutoCAD. EXE files - AutoCAD includes the ability to write AutoCAD as an EXE (electronic) file which can be run on any computer without AutoCAD. See also Comparison of CAD software

List of CAD file formats References External links AutoCAD Help and Support Autodesk Exchange Apps AutoCAD Architecture AutoCAD Electrical AutoCAD Civil 3D AutoCAD Database AutoCAD Graphics AutoCAD Xpress Free and commercialuse 3D modelling software AutoCAD Video Tutorials Ricardo Gomez – Autodesk Author and AutoCAD expert

Autodesk User Group Category:Computer-aided design software Category:Computer-aided design software for Windows Category:1982 software Category:AutoLISP software Category:FreewareQ: How to instantiate dynamic Action on ASP.NET MVC Action Filter I have a problem when I need to apply an action filter on an action, so I have to

dynamically create an action filter and also add it to the ActionFilterList on a Controller class. The problem is that when I call AddFilter and AddActionFilter, the created action filter is created but never added to the action filter list, but the constructor of the action filter I added is never called. I thought that when an action filter is added to a list, it'll use an internal

collection that will keep track of the action filters to add and then instantiate and create the action filter. Does anybody know how I can do this? Or should I add a constructor to my action filter that takes the ActionFilter attribute as parameter? Thanks in advance. Edit: I add the filter and the action filter like this: this.filters.Add(new MyCustomActionFilter());

this.filters.Add(new MyCustomActionFilter()); The MyCustomActionFilter has ca3bfb1094

Navigate to the Autodesk Autocad folder. Right-click the Autocad shortcut in the Start menu. Click "Run as administrator". Double-click the Autocad shortcut. Accept the EULA. Download the Autocad full installation file. Run the downloaded Autocad file. Follow the on-screen

prompts to install Autocad on your computer. If you want to install the Autocad trial version, first download and run the trial version installer. Copy the Autocad Folder that was created during the installation. Navigate to the Autocad folder. Right-click the Autocad shortcut in the Start menu. Click "Run as administrator". Double-click the Autocad shortcut. Accept

## the EULA. Run the Autocad trial installation file. Copy the Autocad folder that was created during the installation. Run the Autocad startup.bat file. Use the

"Developer" button to activate the licence key. How to remove Autocad If you want to remove the Autocad, firstly stop the Autocad service. Right-click the Autocad shortcut in the Start menu.

## Click "Run as administrator". Then select "Services and Applications". Choose "Autocad Autodesk" from the list of "Autodesk Autocad" and "Autodesk Autocad.exe"

services. Click "Stop". How to use the Autocad program Press "Ctrl+I" to bring up the Autocad window. Select "File" menu and select "Open". Select the "Autocad drawing file" from the file dialog and

click the "Open" button. To save the Autocad file, click "Save" in the top menu. Languages Easier configuration options To increase the overall reliability and performance of the program, several configuration options are provided by Autocad. This includes the ability to change the color depth, font, and pixel size. Autocad can also be

used with the same configuration parameters and save file as a VBA project. This also provides a simplification of the Autocad file structure. Licensing Autocad is licensed under the GNU General Public License (GPL) version 2. This license provides freedom for users to use

**What's New In?**

Autodesk Markup Assist for AutoCAD and AutoCAD LT for MAC is a free plug-in for autoCAD 2023 that lets you import, annotate and sign a drawing using Adobe PDF for inputting text. Autodesk Markup Assist for AutoCAD for Windows is a free plug-in for AutoCAD 2023 that lets you import, annotate and sign a drawing using Adobe PDF for inputting text. Update:

Autodesk Markup Assist for AutoCAD LT is no longer supported in AutoCAD LT 20. Autodesk Markup Assist for AutoCAD LT for Windows is no longer supported in AutoCAD LT 2013. Preview: See your drawing as it will be when you're finished creating it. Using the new "Preview," "Live Edit" and "Auto-Correction" features, AutoCAD Preview displays the work

area as you are preparing it, and it even "previews" your annotations. As you work, it makes the occasional suggested change, and your notes will be updated automatically. Work, Edit and View: Reduce the stress of drafting. Stay focused on your task, then track changes as they happen, even in other programs. Sketch in 3-D space with the new 3D Sketcher

feature. Draw in a variety of ways, including with a mouse and pen, or enter graphic commands. Quickly work in large drawings. With increased memory and a higher performance processor, AutoCAD 2023 is up to four times faster than the previous release. It can handle drawings with more than a million objects. The new "Work" feature lets you

choose from three display modes — flat, single-sheet or multi-sheet. (This is the same work area feature you've already used in the "Drafting" and "Sketch" views.) Improve 3D drawings with 3D Sketcher. 3D Sketcher shows the side, top and bottom of a model and is a great way to create 3D models from 2D drawings. Work in 3D space with tools to add, remove,

modify or copy components. (Sketch only in 3D with the 3D Sketcher Work Space.) Edit and view in a variety of ways. The "Sketch" view allows you to see your drawing

Supported OS: Linux x86 Mac OS X 10.11 or higher Windows 7 (32 bit) or Windows 10 (64 bit) Minimum system requirements for Build 2014 is Windows 7 (32 bit), Mac OS X 10.11, or higher and Linux x86. The minimum required system requirements for Build 2015 are Mac OS X 10.9, or

## higher and Linux x86. Ticket Type: Premium (€149) Build Features & New Features: All

<https://208whoisgreat.com/wp-content/uploads/2022/07/folmea-1.pdf> <http://splex.com/?p=9301> http://outdooryogany.com/wp-content/uploads/2022/07/AutoCAD\_Crack\_\_Free\_X64.pdf <https://moronencaja.com/wp-content/uploads/2022/07/ansharo.pdf> <http://sehatmudaalami65.com/?p=42469> <https://expressionpersonelle.com/wp-content/uploads/2022/07/kyehem.pdf> <https://www.distributorbangunan.com/autocad-23-1-crack-free-download/> <https://dogrywka.pl/wp-content/uploads/2022/07/gerpig.pdf> [https://apasisapun.ro/wp](https://apasisapun.ro/wp-content/uploads/2022/07/AutoCAD__Crack___With_Serial_Key_Download_WinMac_Latest.pdf)content/uploads/2022/07/AutoCAD\_Crack\_\_With\_Serial\_Key\_Download\_WinMac\_Latest.pdf <http://vesinhnhatrang.com/?p=10677> [http://www.ambulatorioveterinarioiaccarino.it/wp](http://www.ambulatorioveterinarioiaccarino.it/wp-content/uploads/2022/07/AutoCAD_Crack_Download_For_Windows.pdf)[content/uploads/2022/07/AutoCAD\\_Crack\\_Download\\_For\\_Windows.pdf](http://www.ambulatorioveterinarioiaccarino.it/wp-content/uploads/2022/07/AutoCAD_Crack_Download_For_Windows.pdf) <http://www.fermactelecomunicaciones.com/?p=8866> <https://berlin-property-partner.com/wp-content/uploads/2022/07/AutoCAD-7.pdf> <https://efekt-metal.pl/witaj-swiecie/> <https://ramseyfarmauction.com/2022/07/23/autocad-free-win-mac-2022-new/> <https://sahabhaav.com/autocad-free-download-pc-windows/> [https://bbv-web1.de/wirfuerboh\\_brett/advert/autocad-23-1-crack-free-2/](https://bbv-web1.de/wirfuerboh_brett/advert/autocad-23-1-crack-free-2/) <https://www.markeritalia.com/2022/07/24/autocad-20-0-crack-keygen-free-download-2022/> <https://www.yesinformation.com/cuftulti/2022/07/AutoCAD-25.pdf> <https://dd-school.com/wp-content/uploads/2022/07/taligard.pdf>